Artigo [Gabriel Schiehl](https://pt.community.intersystems.com/user/gabriel-schiehl) · Jul. 7, 2021 1min de leitura

## **Obtenha uma lista de consultas em cache e seus textos**

Recentemente, eu queria obter uma lista de todas as consultas em cache e seus textos. Veja como fazer isso. Primeiro, crie um procedimento SQL retornando texto de consulta de cache a partir de um nome de rotina de consulta em cache:

```
Class test.CQ
{
/// SELECT test.CQ_GetText()
ClassMethod GetText(routine As %String) As %String [ CodeMode = expression, SqlProc ]
{
##class(%SQLCatalog).GetCachedQueryInfo(routine)
}
}
```
E depois disso, você pode executar esta consulta:

```
SELECT Routine, test.CQ_GetText(Routine)
FROM %SQL_Manager.CachedQueryTree()
```
E obtenha uma lista de consultas em cache:

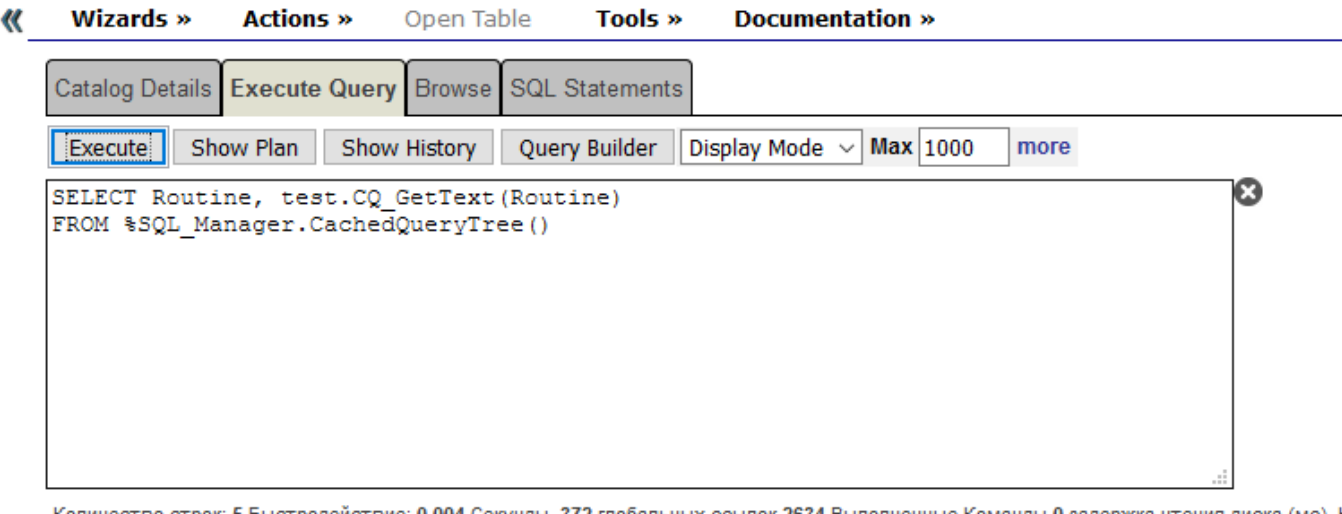

Количество строк: 5 Быстродействие: 0,004 Секунды 372 глобальных ссылок 2634 Выполненные Команды 0 задержка чтения диска (мс) | +

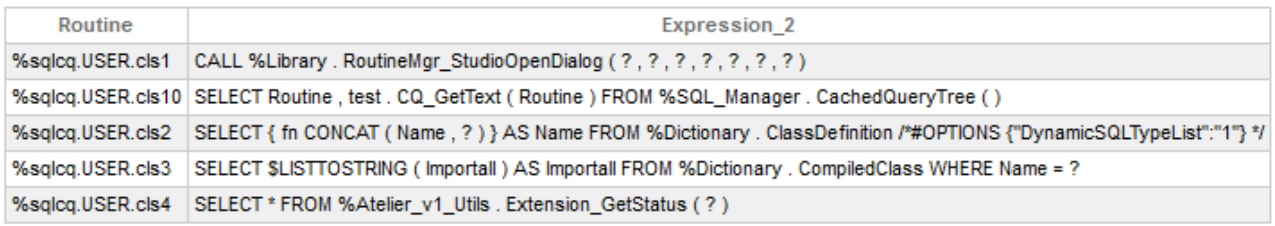

Затронуто 5 строк

[#Code Snippet](https://pt.community.intersystems.com/tags/code-snippet) [#SQL](https://pt.community.intersystems.com/tags/sql) [#InterSystems IRIS](https://pt.community.intersystems.com/tags/intersystems-iris)

**URL de**

**origem:**[https://pt.community.intersystems.com/post/obtenha-uma-lista-de-consultas-em-cache-e-seus-textos](https://pt.community.intersystems.com/https://pt.community.intersystems.com/post/obtenha-uma-lista-de-consultas-em-cache-e-seus-textos)